## 恩

## Principles of Computer Science II *Nadeem Abdul Hamid CSC121A - Spring 2005*

Lecture Slides 10 - Flow of Control

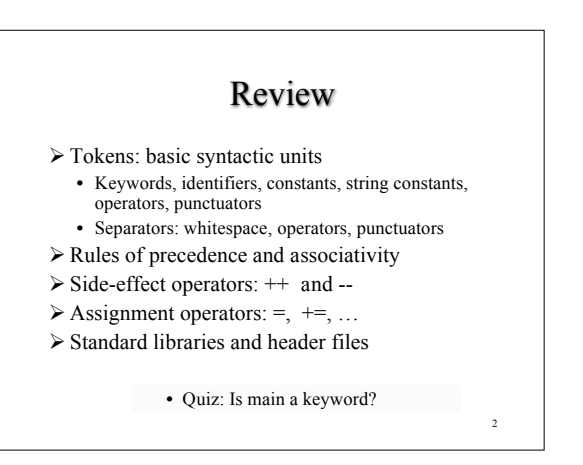

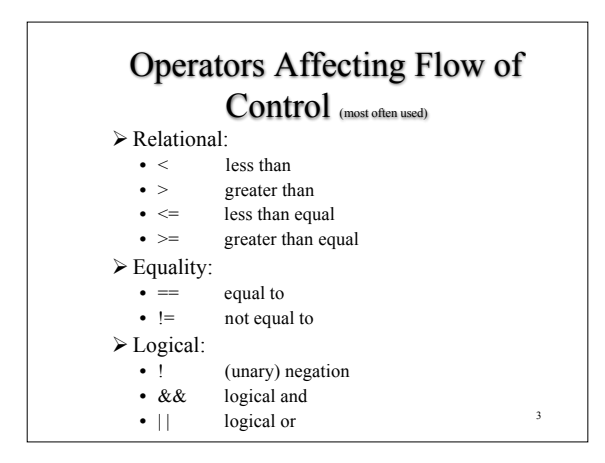

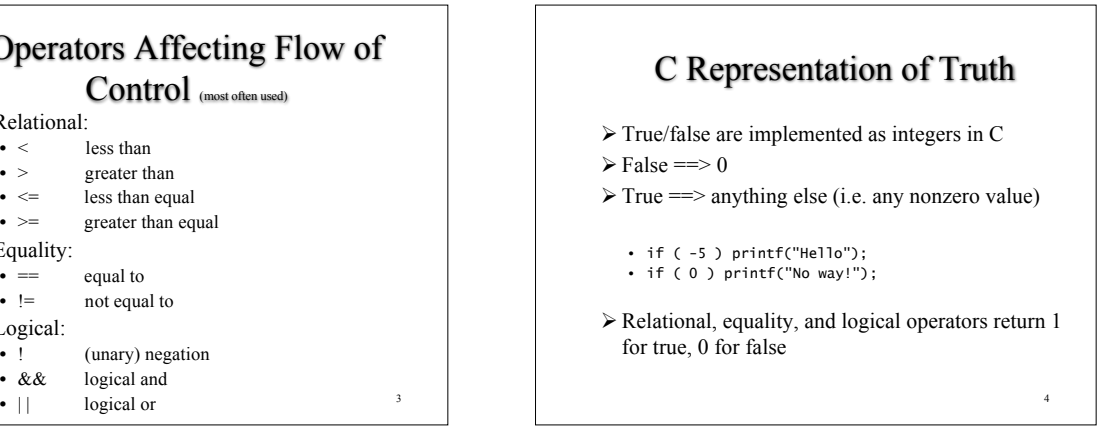

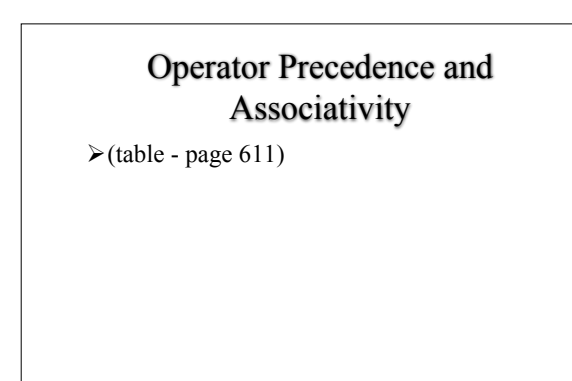

5

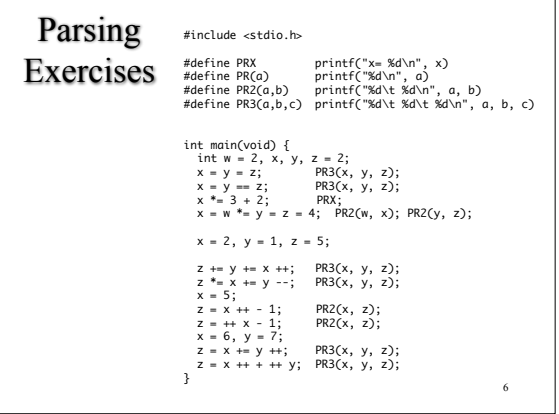

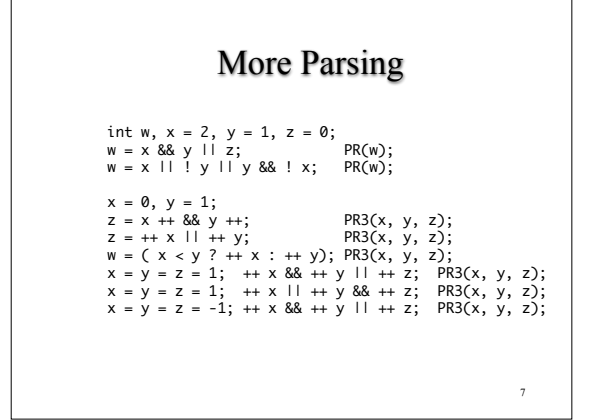

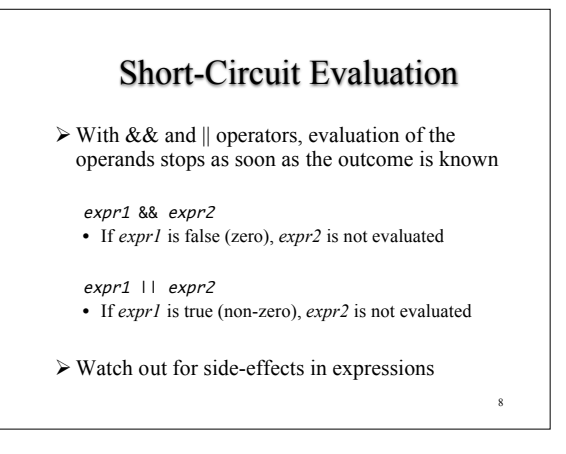

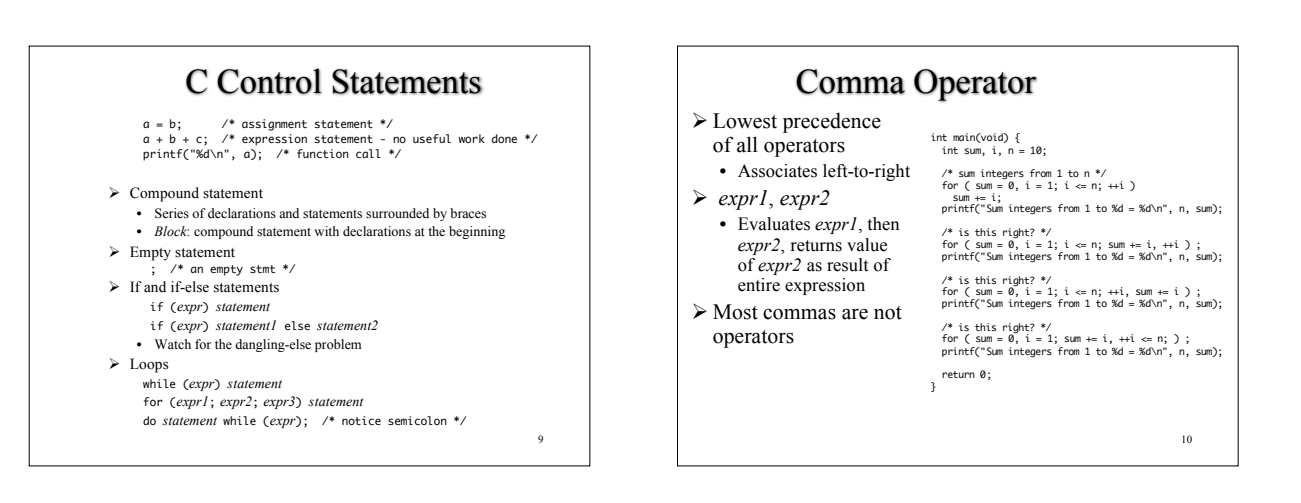

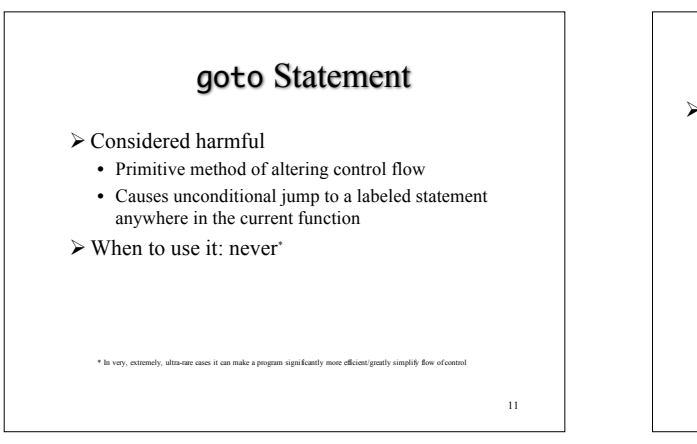

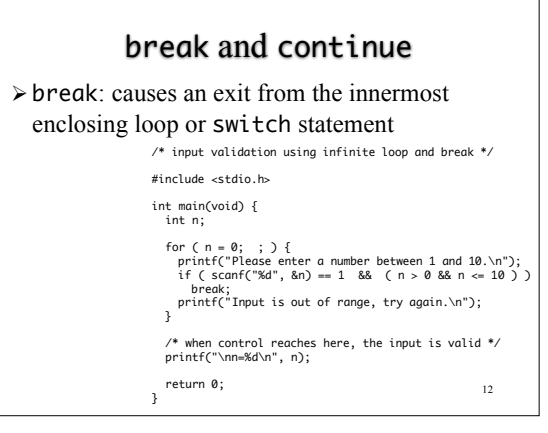

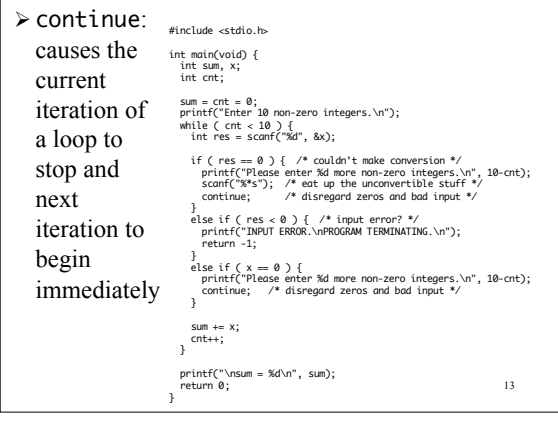

## Pythagorean Triples

A set of three integer values for the sides of a right triangle is called a Pythagorean triple. These three sides must satisfy the relationship that the sum of the squares of two of the sides is equal to the square of the hypotenuse. Find all Pythagorean triples for side1, side2, and hypotenuse - all no larger than 500.

14